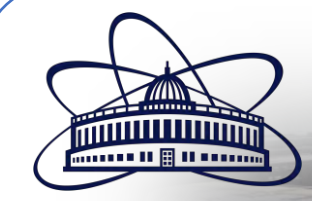

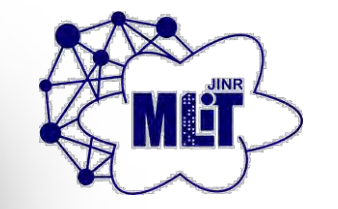

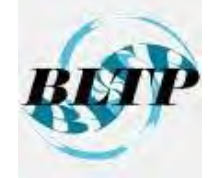

# **Инструментарий на основе Python-библиотек и экосистемы Jupyter для решения научных и прикладных задач**

Башашин М.В., Бежанян Т.Ж., Бутенко Ю.А., Воронцов А.С., Зуев М.И., Киракосян М.Х., Матвеев М.А., Нечаевский А.В., Пряхина Д.И., Рахмонов И.Р., Рахмонова А.Р., Стрельцова О.И. **ЛИТ, ЛТФ ОИЯИ**

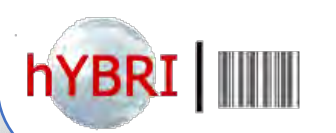

**Осенняя Школа по информационным технологиям ОИЯИ 16-20 октября 2023**

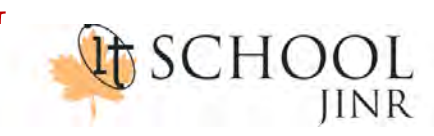

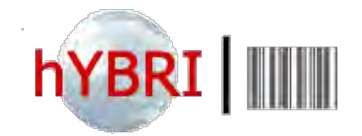

### **Исследование систем, основанных на**

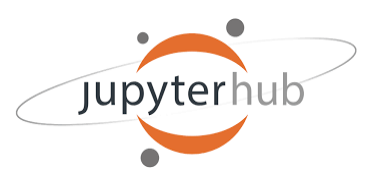

# **джозефсоновских переходах**

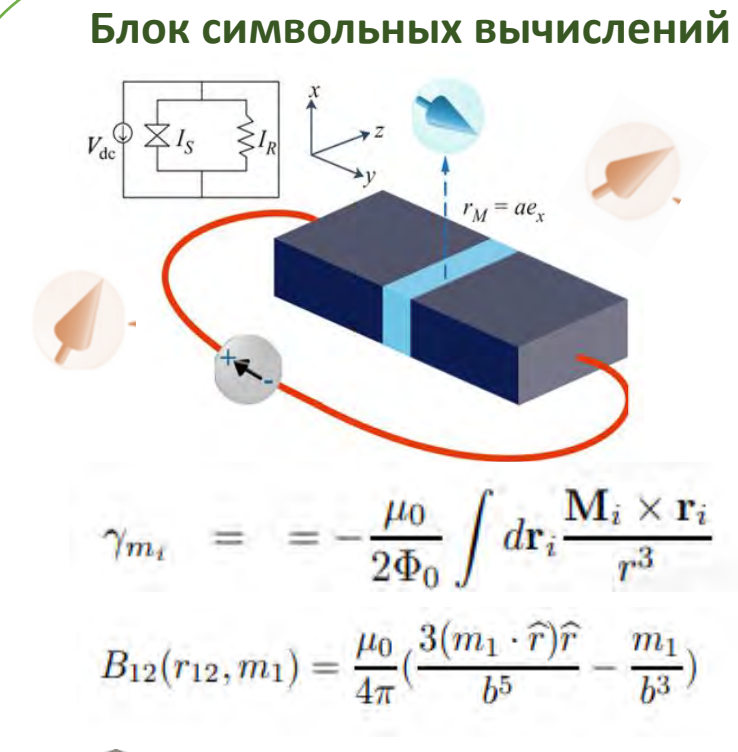

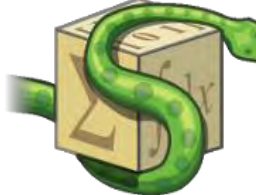

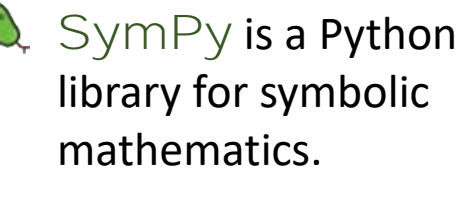

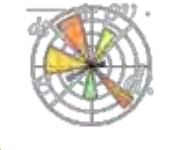

**matplotlib** is a main library for building graphs, diagrams in Python.

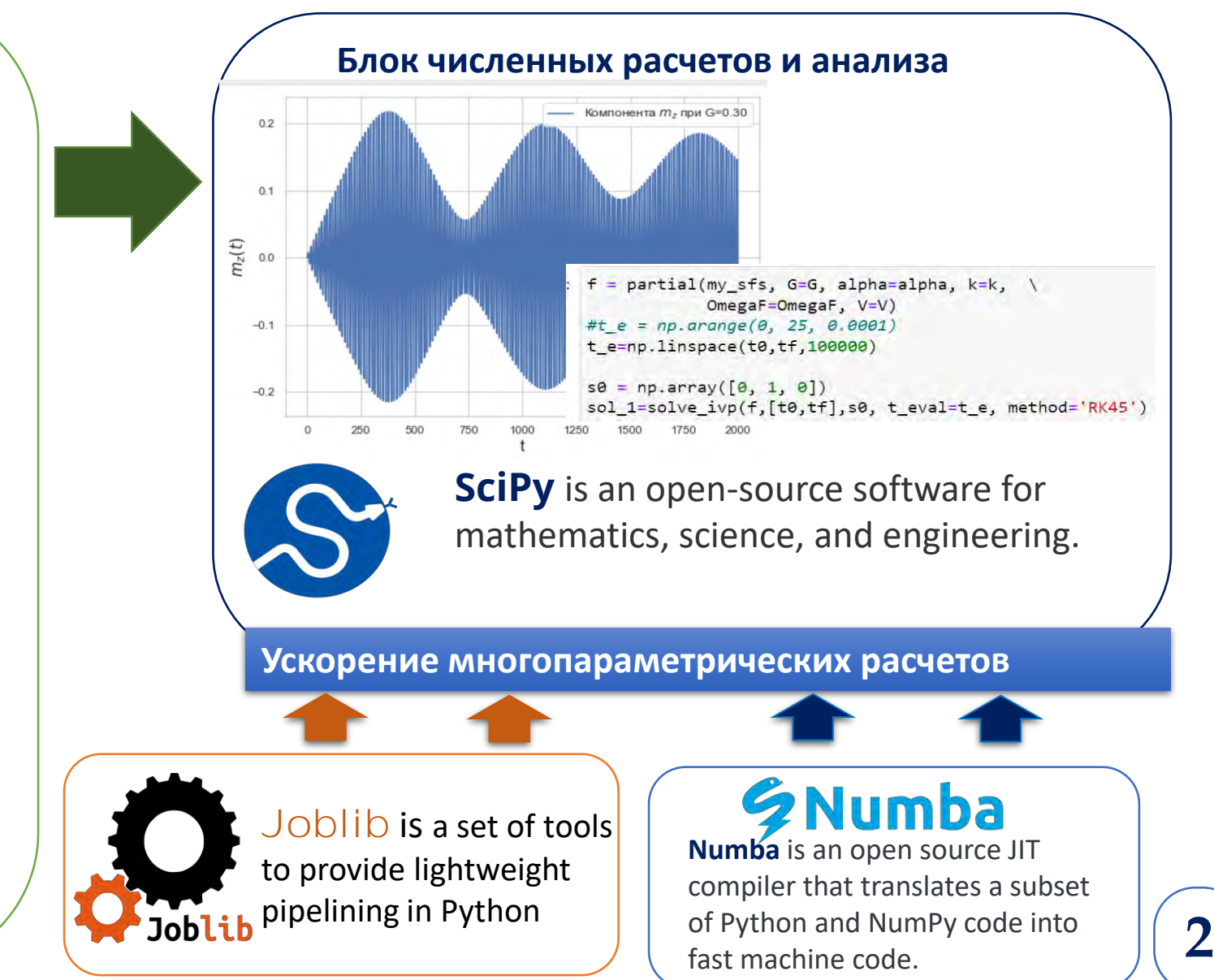

# **Процесс проведения численных исследований**

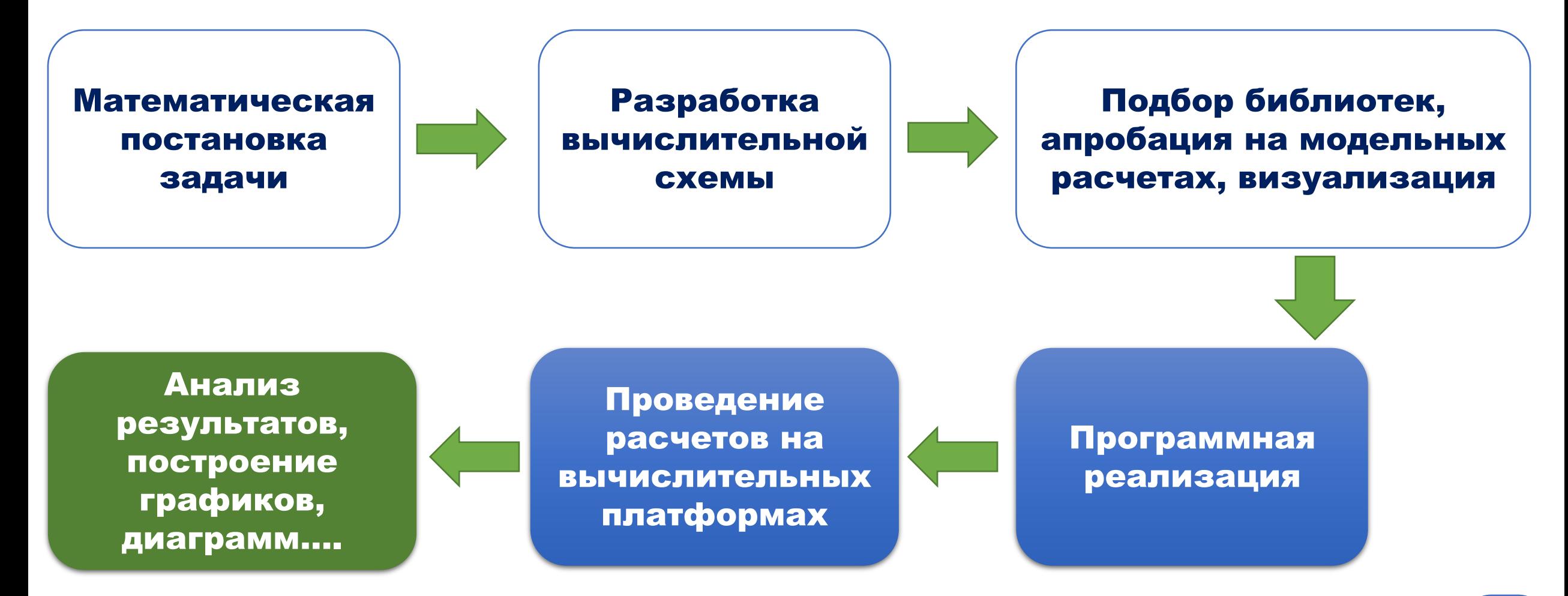

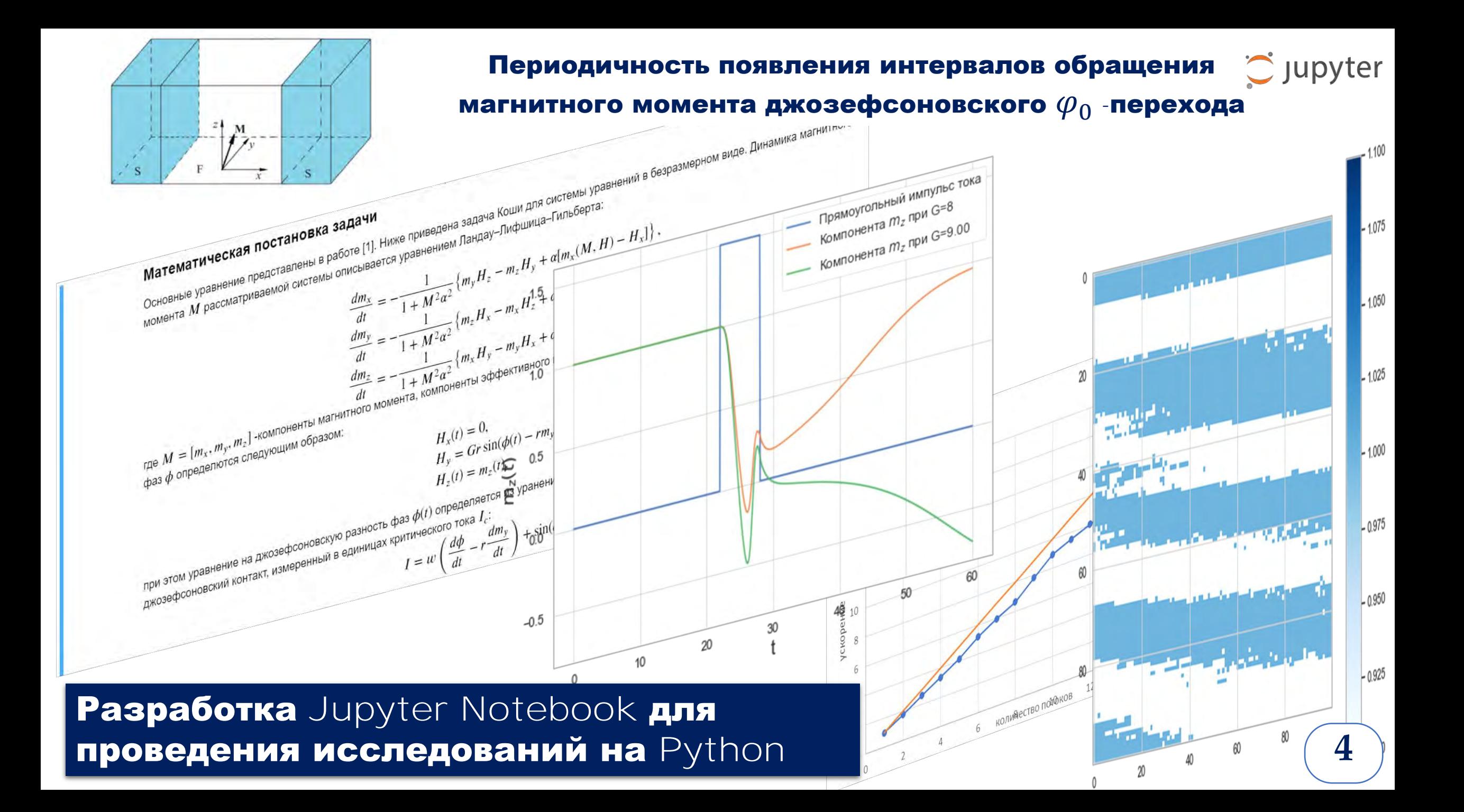

# **Периодичность появления интервалов обращения магнитного момента джозефсоновского 0 -перехода**

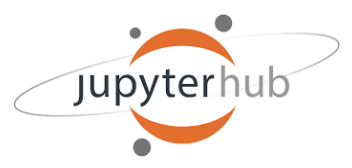

#### Физическая постановка задачи

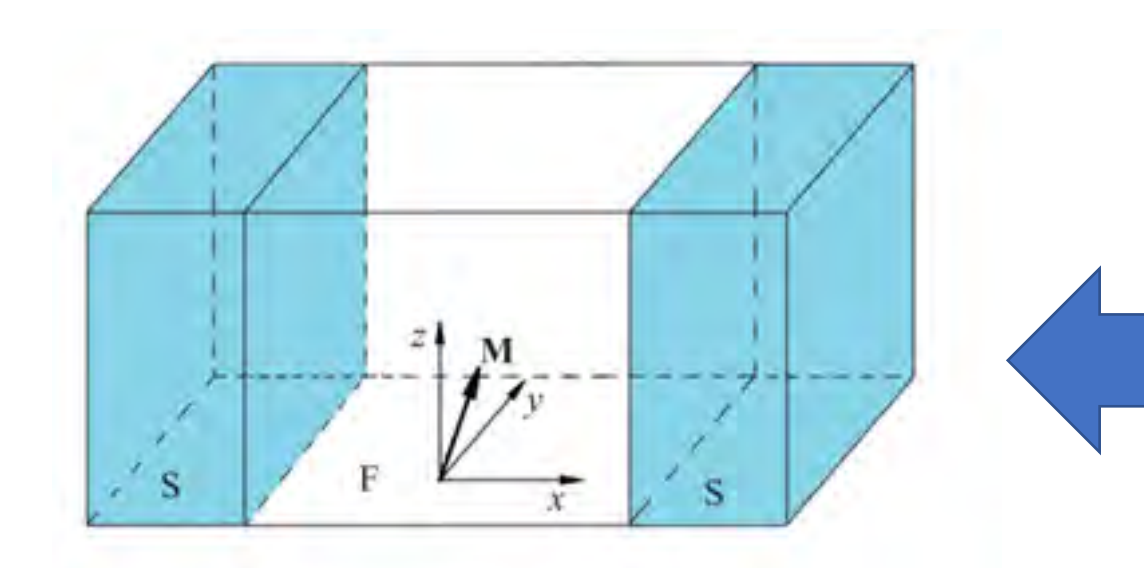

Исследовать временные зависимости компонент магнитного момента *M* при различных значениях параметров  $\varphi_0$ -перехода, на основе которых можно установить интервалы параметров, где происходит его переворот от **1** к **-1** .

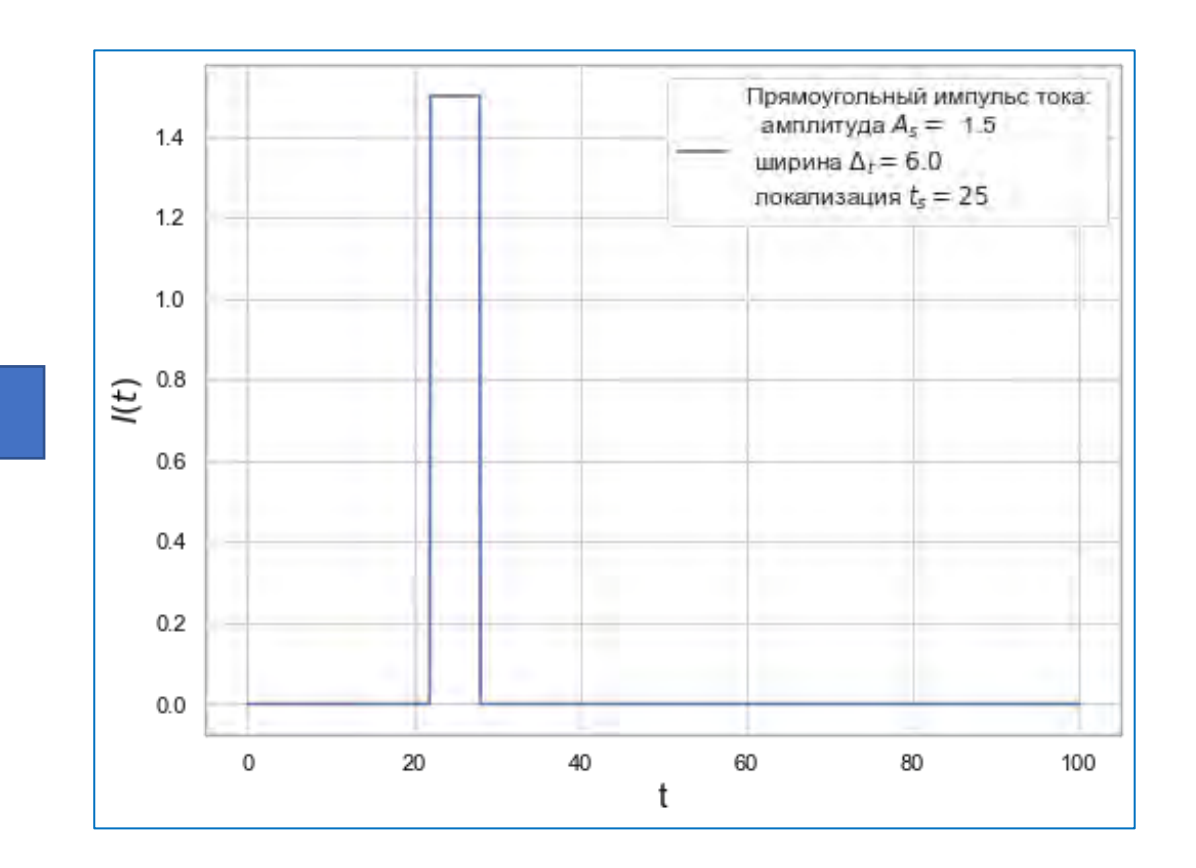

**5**

### Математическая постановка задачи

Динамика магнитного момента рассматриваемой системы описывается уравнением Ландау-Лифшица-Гильберта:

$$
\frac{dm_x}{dt} = -\frac{1}{1+M^2\alpha^2} \{m_y H_z - m_z H_y + \alpha \Big[m_x(M, H) - H_x\Big]\},
$$
\n
$$
\frac{dm_y}{dt} = -\frac{1}{1+M^2\alpha^2} \{m_z H_x - m_x H_z + \alpha \Big[m_y(M, H) - H_y\Big]\},
$$
\n
$$
\frac{dm_z}{dt} = -\frac{1}{1+M^2\alpha^2} \{m_x H_y - m_y H_x + \alpha \Big[m_z(M, H) - H_z\Big]\},
$$
\n
$$
\frac{d\varphi}{dt} = -\frac{1}{w} \Big(\sin\Big(\varphi - rm_y\Big) + r\frac{dm_y}{dt}\Big) + \frac{1}{w}I,
$$

Начальные условия:

$$
m_x(0) = 0
$$
,  $m_y(0) = 0$ ,  $m_z(0) = 1$ ,  $\varphi(0) = 0$ 

 $M=[m_x,m_y,m_z]$ – компоненты магнитного момента, компоненты эффективного поля:

$$
H_x(t) = 0,
$$
  
\n
$$
H_y(t) = Gr \sin(\varphi(t) - rm_y(t)),
$$
  
\n
$$
H_z(t) = m_z(t),
$$

#### параметрами модели:

G - отношение энергии Джозефсона к энергии магнитной анизотропии,

r – константа спин-орбитального взаимодействия,

 $\alpha$ - диссипация Гилберта,

w =1 в рамках этого исследования.

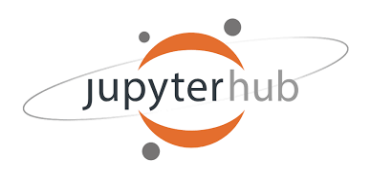

### Разработка вычислительной схемы

#### 1. Численное решение начальной задачи

$$
\frac{dS}{dt} = F(t, S, p),
$$

$$
S\Big|_{t=0} = S_0.
$$

при фиксированных значениях параметров проведение расчетов для прямоугольного импульса тока:

 $I = I(t) = \begin{cases} A_s, & t \in [t_s - \Delta t / 2, t_s + \Delta t / 2], \\ 0, & otherwise. \end{cases}$ 

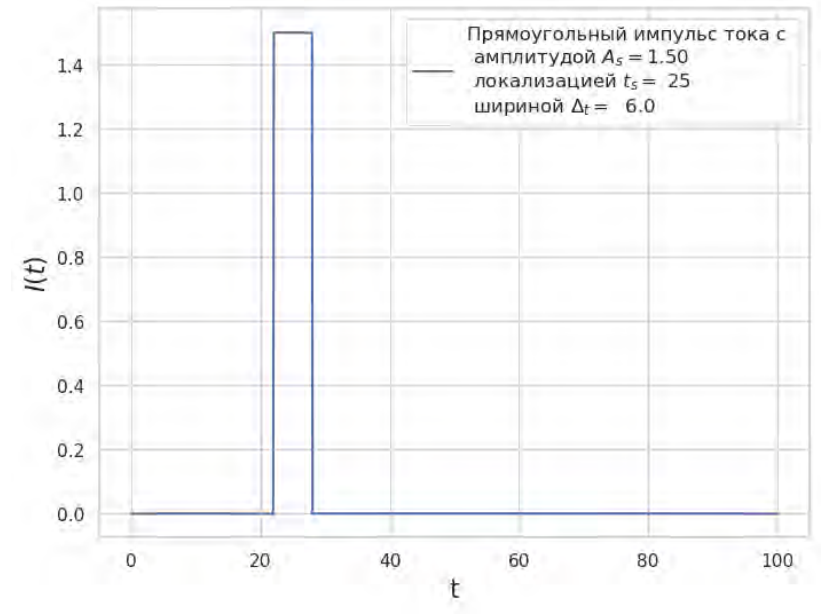

2. Для проведения исследований зависимости решений от параметров требуется разработка параллельной реализации программы.

# Подбор библиотек, апробация на модельных расчетах, визуализация

1. Численное решение начальной задачи

$$
\begin{cases}\n\frac{dS}{dt} = F(t, S, p), \\
S\Big|_{t=0} = S_0.\n\end{cases}
$$

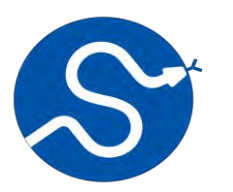

**SciPy** is an open-source software for mathematics, science, and engineering.

при фиксированных значениях параметров проведение расчетов для прямоугольного импульса тока:  $I = I(t) = \begin{cases} A_s, & t \in [t_s - \Delta t / 2, t_s + \Delta t / 2], \\ 0, & otherwise. \end{cases}$ 

2. Для проведения исследований зависимости решений от параметров требуется разработка параллельной реализации программы.

Ускорение многопараметрических расчетов

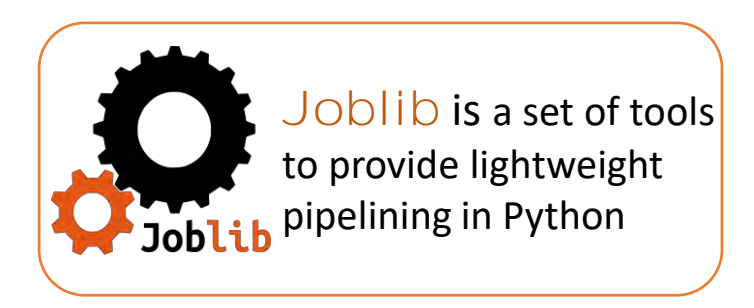

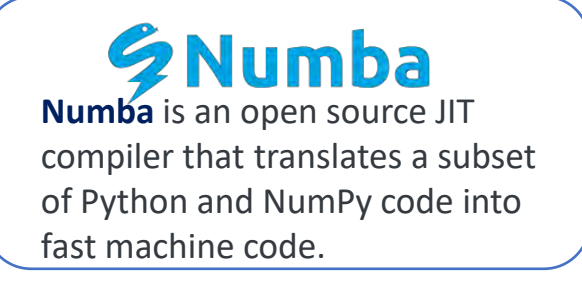

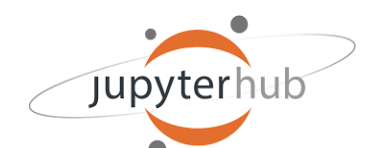

# **Экосистема ML/DL/HPC платформы HybriLIT**

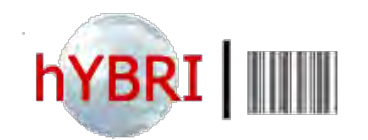

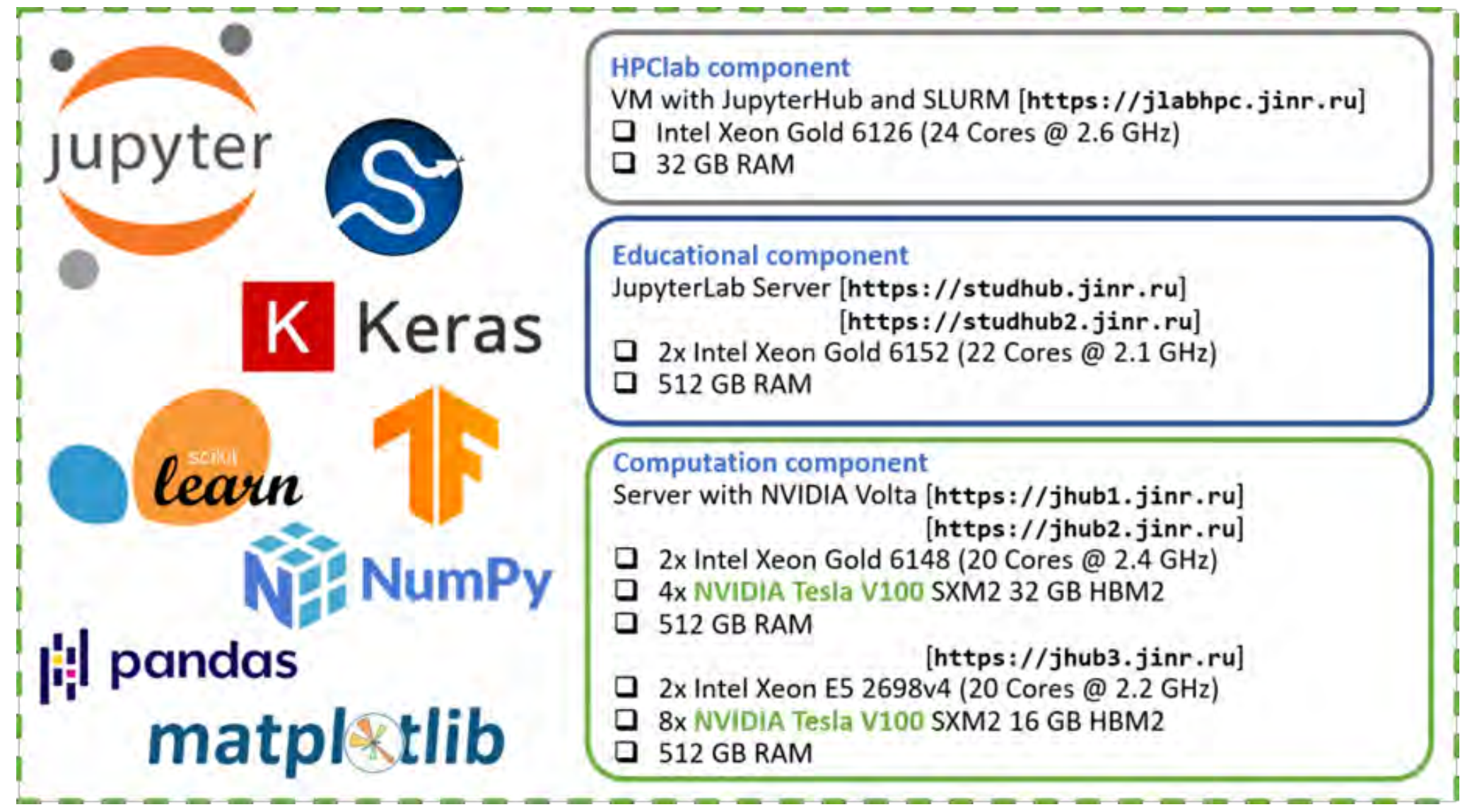

# Экосистема для практических занятий

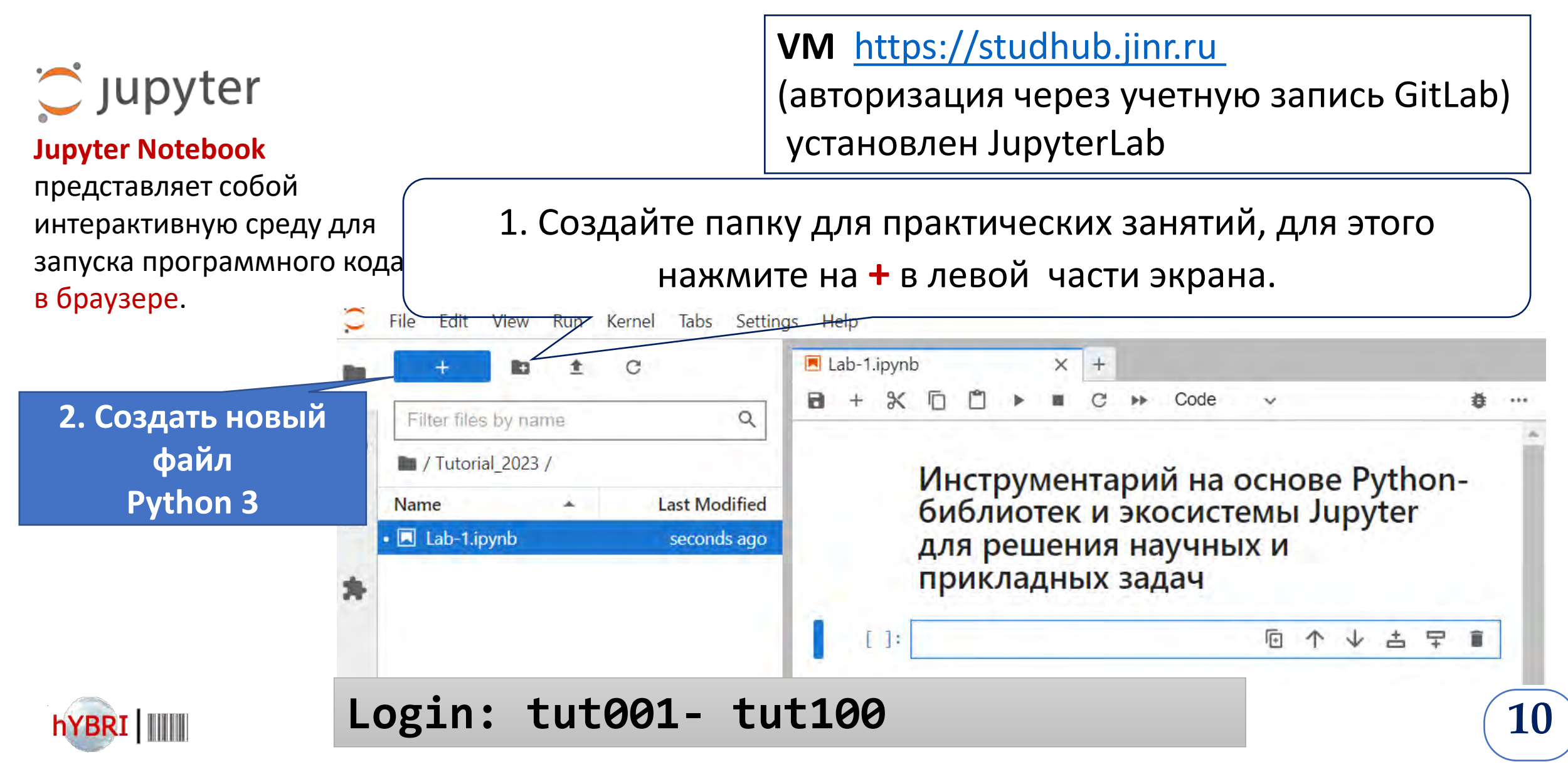

### **Инструментарий для научной визуализации** hYBRI |

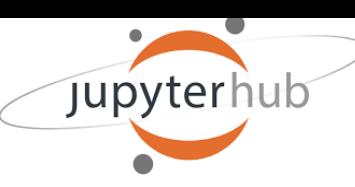

### **Matplotlib + Jupyter Widgets**%matplotlib widget @interact  $def$  show  $sin(A=1,omega=1)$ : t=np.linspace(-4\*np.pi, 4\*np.pi, 150, endpoint=True)  $fig = plt.figure(figsize=(6,6))$ # plot sin plt.plot(t, f\_sin(t,A,omega),label='\$y=A\*sin(\omega\_t )\$ ',linewidth=3.0) plt.xlabel('t ')  $plt.ylabel('y=f(x)')$ plt.legend(loc='upper right') plt.show()

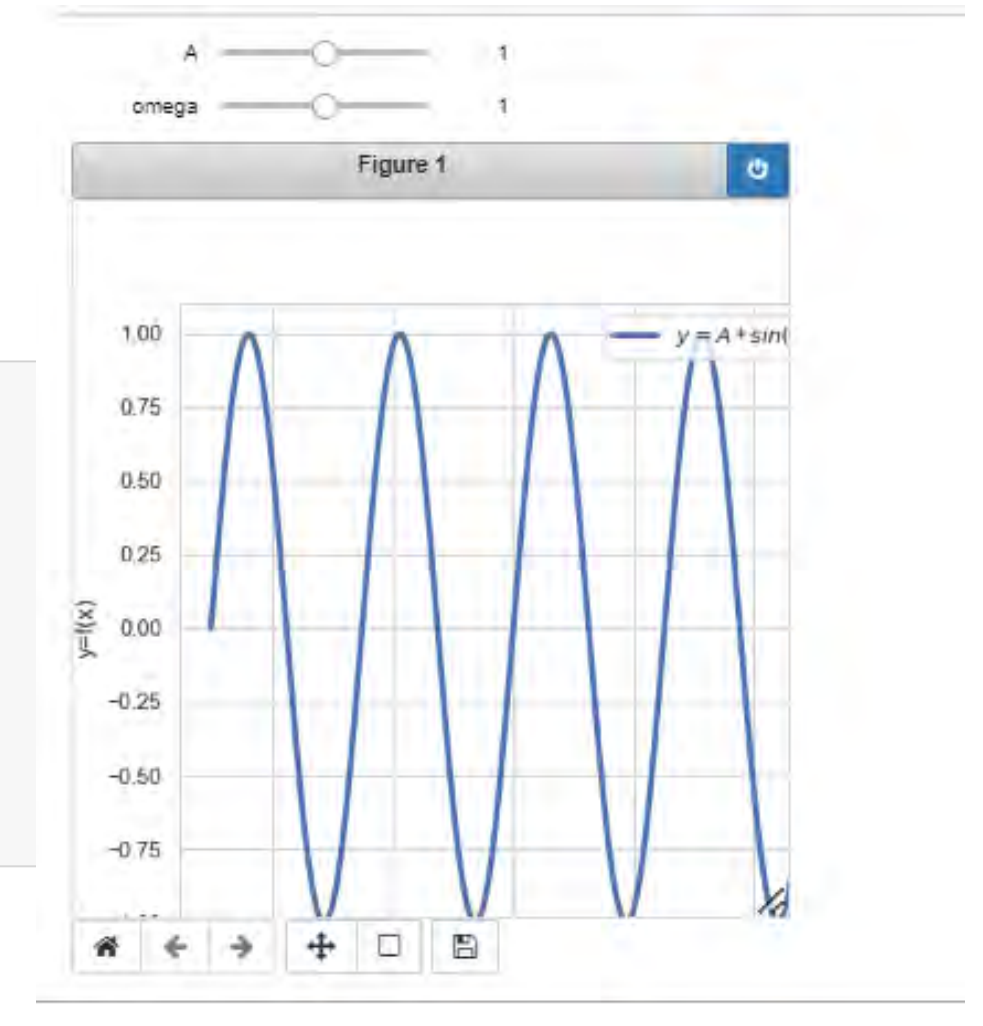

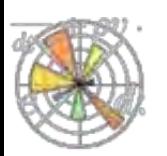

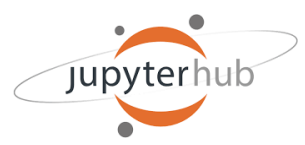

# **Решение задачи Коши для ОДУ**

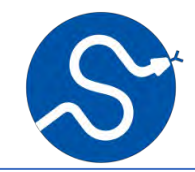

### Численное решение задачи Коши: библиотека SciPy

Задача Коши: Рассмотрим решение начальной задачи (Intial value problem) для сисетемы обыкновенных дифференциальных уравнений первого порядка, разрешенных ошносительно производной:

$$
\frac{dy(t)}{dt} = f(t, y(t)),
$$
  
\n
$$
y|_{t=t_0} = y_0,
$$
\n(1)

где  $y = (y_1, \ldots, y_n)^T$  - вектор-фукция.

Пример 1: Численно решить задачу Коши:

$$
\frac{dy}{dt} = y \cos(t),
$$
  
\n
$$
y(0) = y_0.
$$
\n(2)

Для сравнения приведем аналитическое решение задачи (2):

$$
y_{exact} = y_0 e^{\sin(t)}.
$$

#### [Библиотека](https://docs.scipy.org/doc/scipy/reference/generated/scipy.integrate.solve_ivp.html) SciPy

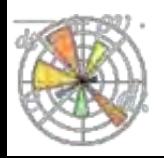

# **Решение задачи Коши для ОДУ**

**Задача 1.** Численно решить задачу Коши:  $dy(t)$  $dt$  $= y \cos(t)$  ,  $\mathcal{Y}$  $t=0$  $=$   $y_0$ .

**3a<sub>A</sub>awa 2.** Численно решить задачу Коши:  
\n
$$
\begin{cases}\n\frac{dy(t)}{dt} = y \cos(\omega t), \\
y\Big|_{t=0} = y_0.\n\end{cases}
$$

**Задача 3.** Линеаризованное уравнение на магнитный момент:

$$
\frac{d^2m_y}{dt^2} + 2\alpha\omega_J \frac{dm_y}{dt} + \omega_F^2 m_y = \omega_F^2 G r \sin(\omega_J t)
$$

$$
m_y = y_1
$$

**Cuchy:**  
\n
$$
\begin{cases}\n\frac{dy_1}{dt} = y_2, \\
\frac{dy_2}{dt} = -2\alpha\omega_j y_2 - \omega_F^2 y_1 + \omega_F^2 G r \sin(\omega_j t) \\
y_1 \Big|_{t=0} = y_{10} \\
y_2 \Big|_{t=0} = y_{20}\n\end{cases}
$$

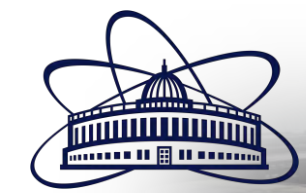

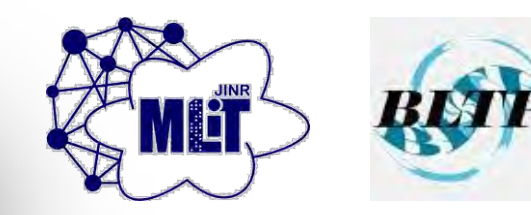

**Инструментарий на основе Python-библиотек и экосистемы Jupyter для решения научных и прикладных задач** 

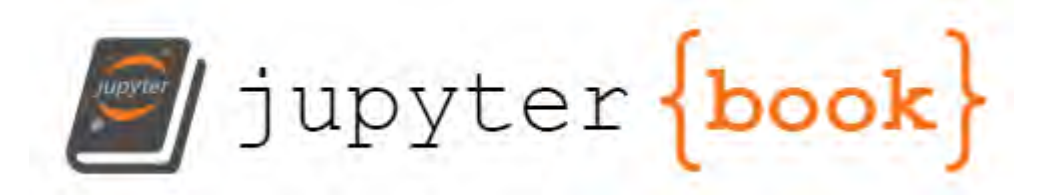

<http://studhub.jinr.ru:8080/books>

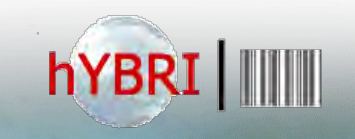